## **FRAIS ACCESSOIRES**

## **Procédure pour remplir le formulaire de demande de remboursement du matériel et des produits pharmaceutiques admissibles et consommés lors de la dispensation de services assurés et déclaration**

Puisqu'il ne s'agit pas d'une opération achat/vente de fournitures taxables, mais d'un remboursement de coûts encourus, le « Formulaire de demande de remboursement du matériel et des produits pharmaceutiques admissibles et consommés lors de la dispensation de services assurés et déclaration » (Formulaire) ne constitue pas une facture de vente. Par conséquent, les cabinets ne doivent pas ajouter les taxes TPS et TVQ. Néanmoins, l'établissement doit rembourser la partie des taxes TPS et TVQ que les cabinets auront payée lors de l'acquisition du matériel et des produits pharmaceutiques admissibles et consommés dans le cadre de la dispensation de services assurés (matériel et produits pharmaceutiques admissibles) et qui n'a pas été remboursée par l'Agence du revenu du Canada (ARC) ou Revenu Québec, puisqu'elle constitue un coût encouru par les cabinets. Cependant, l'établissement ne peut pas réclamer à l'ARC ou à Revenu Québec le montant des taxes ainsi remboursées.

Avant de remplir le Formulaire, les cabinets et les établissements publics doivent prendre connaissance de la dernière version de la « Directive du ministère de la Santé et des Services sociaux pour le remboursement du matériel et des produits pharmaceutiques consommés par les professionnels de la santé lors de la dispensation de services assurés ».

## **CABINET**

Un cabinet (ou clinique) remplit un seul formulaire pour l'ensemble des professionnels de la santé y œuvrant et concernés par l'application du *Règlement abolissant les frais accessoires liés à la dispensation des services assurés et régissant les frais de transport des échantillons biologiques*. Ci-après, le terme cabinet est utilisé pour désigner également les professionnels de la santé œuvrant seuls.

Sur le formulaire, seules les parties grisées sont à compléter par le cabinet ou l'établissement.

- 1. Indiquer le numéro de la demande de remboursement aux fins de suivi.
- 2. Compléter la section portant sur l'identification du cabinet.
- 3. Indiquer le nom de l'établissement qui traitera la demande de remboursement, de même que son adresse complète, à l'endroit prévu à cet effet.
- 4. Indiquer la période de remboursement à l'endroit prévu à cet effet.
- 5. Saisir la quantité faisant l'objet des réclamations à la colonne 1 de la section suivant celle relative à l'identification du cabinet et de l'établissement.
- 6. Décrire la valeur unitaire à la colonne 2, par exemple : kilo, litre, boîte de x articles, etc.

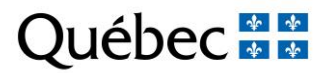

- 7. Sélectionner, à l'aide de la liste déroulante de la colonne 3, la description du matériel ou du produit pharmaceutique admissible et consommé pour la dispensation de services assurés correspondant à la quantité déjà inscrite à la colonne 1. Le matériel et les produits pharmaceutiques admissibles et consommés inclus à la liste déroulante correspondent à ceux figurant à la liste « MATÉRIEL ET PRODUITS PHARMACEUTIQUES POUR LES CABINETS DANS LE CADRE DE L'ABOLITION DES FRAIS FACTURÉS AUX PERSONNES ASSURÉES » accessible sur le site Web du ministère de la Santé et des Services sociaux à l'adresse suivante : <http://www.msss.gouv.qc.ca/professionnels/soins-et-services/frais-accessoires/>
- 8. Indiquer, à la colonne 4, à l'aide du symbole «  $\sqrt{ }$  » si des taxes ont été payées lors de l'acquisition du matériel ou du produit pharmaceutique admissible et consommé.
- 9. Saisir, à la colonne 5, le coût unitaire avant taxes TPS et TVQ correspondant à la quantité et à la description du matériel ou du produit pharmaceutique admissible et consommé déjà inscrites aux colonnes 1 et 3. Veuillez utiliser la virgule afin d'inscrire les deux décimales requises.
- 10. Les montants avant taxes figurant à la colonne 6 se calculent automatiquement.
- 11. Veuillez indiquer les montants de TPS et TVQ payés au moment de l'acquisition du matériel et des produits pharmaceutiques admissibles et consommés, non remboursés par l'ARC ou Revenu Québec à la suite du « Total (avant taxes) ».
- 12. Inscrire les données requises pour un paiement par transfert électronique, lorsque nécessaire.
- 13. Faire signer sur une copie papier la section « Déclaration du cabinet » par le professionnel de la santé œuvrant seul ou par une personne dûment autorisée par le cabinet. Indiquer les prénom et nom de cette personne à l'endroit prévu à cet effet (cellule grisée) de même que la date.
- 14. Transmettre, au plus tard le quinzième (15<sup>e</sup>) jour suivant la fin du mois, le formulaire dûment complété et signé et sans modifications en format PDF (avec signature) ainsi que le fichier Excel par courrier électronique à l'établissement responsable de traiter la demande de remboursement.
- 15. Conserver tous les documents supportant la demande de remboursement.

## **ÉTABLISSEMENT**

- 1. Effectuer les validations requises.
- 2. Faire signer, à la section « Réservée à l'établissement », par une personne dûment autorisée pour effectuer les paiements, et indiquer les prénom et nom de cette personne à l'endroit prévu à cet effet, de même que la date.

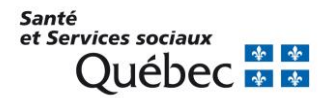